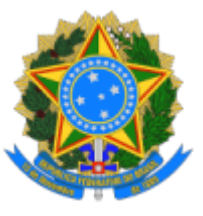

**MINISTÉRIO DAS COMUNICAÇÕES** Secretaria-Executiva Subsecretaria de Orçamento e Administração Coordenação-Geral de Gestão de Pessoas Coordenação de Desenvolvimento de Pessoas

# **ESTUDO TÉCNICO PRELIMINAR DA CONTRATAÇÃO**

## **INTRODUÇÃO**

1. O presente Estudo Técnico Preliminar - ETP tem por objetivo identificar e analisar os diversos cenários para o atendimento da demanda de Capacitação em editor de planilhas Microsoft Excel, Microsoft 365, com base no Requerimento Formal 15 (9563600) e ainda aquelas suscitadas e compiladas nos autos do processo 53115.015674/2022-00.

2. A equipe de Planejamento foi designada pela Portaria nº 4903/2022/SEI-MCOM de 10 de março de 2022 (9550812) para elaborar os Estudos Técnicos Preliminares visando fornecer dados para a contratação de serviços de capacitação, vislumbra ainda, demonstrar a viabilidade técnica e econômica das soluções identificadas, fornecendo as informações necessárias para instruir o respectivo processo de contratação mediante análise e levantamento dos elementos essenciais que melhor atenderão às necessidades da Administração, em conformidade com o disposto na IN SEGES/ME nº 40/2020.

### **Normativos que disciplinam a contratação**

[Instrução Normativa SEGES/MP n° 5,](https://www.in.gov.br/materia/-/asset_publisher/Kujrw0TZC2Mb/content/id/20239255/do1-2017-05-26-instrucao-normativa-n-5-de-26-de-maio-de-2017-20237783) de 26 de maio de 2017, que dispõe sobre as regras e diretrizes do procedimento de contratação de serviços sob o regime de execução indireta no âmbito da Administração Pública federal direta, autárquica e fundacional;

[Instrução Normativa SEGES/ME nº 40](https://www.in.gov.br/en/web/dou/-/instrucao-normativa-n-40-de-22-de-maio-de-2020-258465807), de 22 de maio de 2020, que dispõe sobre a elaboração dos Estudos Técnicos Preliminares - ETP - para a aquisição de bens e a contratação de serviços e obras, no âmbito da Administração Pública federal direta, autárquica e fundacional, e sobre o Sistema ETP digital;

[Instrução Normativa SEGES/ME nº 73](https://www.in.gov.br/en/web/dou/-/instrucao-normativa-n-73-de-5-de-agosto-de-2020-270711836), de 05 de agosto de 2020, que dispõe sobre o procedimento administrativo para a realização de pesquisa de preços para a aquisição de bens e contratação de serviços em geral, no âmbito da administração pública federal direta, autárquica e fundacional;

Lei nº [10.520,](http://www.planalto.gov.br/ccivil_03/leis/2002/l10520.htm) de 17 de julho de 2002, Institui, no âmbito da União, Estados, Distrito Federal e Municípios, nos termos do art. 37, inciso XXI, da Constituição Federal, modalidade de licitação denominada pregão, para aquisição de bens e serviços comuns, e dá outras providências.

# **INFORMAÇÕES BÁSICAS**

3. Número do processo nº 53115.006280/2022-52 e 53115.015674/2022-00.

# **DESCRIÇÃO DA NECESSIDADE**

4. O Ministério das Comunicações encontra-se em fase de estruturação, notadamente com a edição do [Decreto nº 11.164, de 8 de agosto de 2022](https://www.in.gov.br/en/web/dou/-/decreto-n-11.164-de-8-de-agosto-de-2022-421237294) que aprovou a Estrutura Regimental e o Quadro Demonstrativo dos Cargos em Comissão e das Funções de Confiança, remanejando e transformando os cargos em comissão e funções de confiança.

5. Desde a edição do [Decreto nº 10.462 de 14 de agosto de 2020](http://www.planalto.gov.br/ccivil_03/_ato2019-2022/2020/decreto/D10462.htm#:~:text=Aprova%20a%20Estrutura%20Regimental%20e,comiss%C3%A3o%20e%20fun%C3%A7%C3%B5es%20de%20confian%C3%A7a.), alterado pelo Decreto nº 10.747/2021 [percebe-se a necessidade de capacitar servidores para que estejam aptos a](http://www.planalto.gov.br/ccivil_03/_ato2019-2022/2021/Decreto/D10747.htm#art7) executarem suas atribuições, alcançando um melhor desempenho nas mais variadas atividades de controle de prazos, manipulação de dados e organização de informações bem como produção de fórmulas de cálculos.

6. Neste sentido, a área de Gestão de Pessoas do Ministério percebe a oportunidade de fomentar a capacitação a partir das demandas constantes do Requerimento Formal 15 (9563600) e do processo 53115.015674/2022-00, as quais preveem a necessidade de 112 (cento e doze) capacitações, para 86 servidores, incluindo duas turmas de 25 servidores reservadas para novos interessados ou para os novos contratados, conforme a seguinte consolidação:

- a) 02 servidores Excel básico e intermediário;
- b) 09 servidores Excel básico, intermediário e avançado;
- c) 06 servidores Excel intermediário e avançado;
- d) 19 servidores somente Excel básico;
- e) 28 servidores somente Excel intermediário;
- f) 22 servidores somente Excel avançado;

g) 25 servidores - Previsão de turma em Excel intermediário para novos interessados/Novos contratados; e

h) 25 servidores - Previsão de turma em Excel avançado para novos interessados/Novos contratados.

7. Levando em consideração que 1 servidor fará mais de 1 (uma) capacitação, restou um total 136 (cento e trinta e seis) servidores em aproximadamente 162 (cento e sessenta e duas) capacitações.

8. Os quantitativos e respectivos códigos dos itens são os discriminados na tabela abaixo:

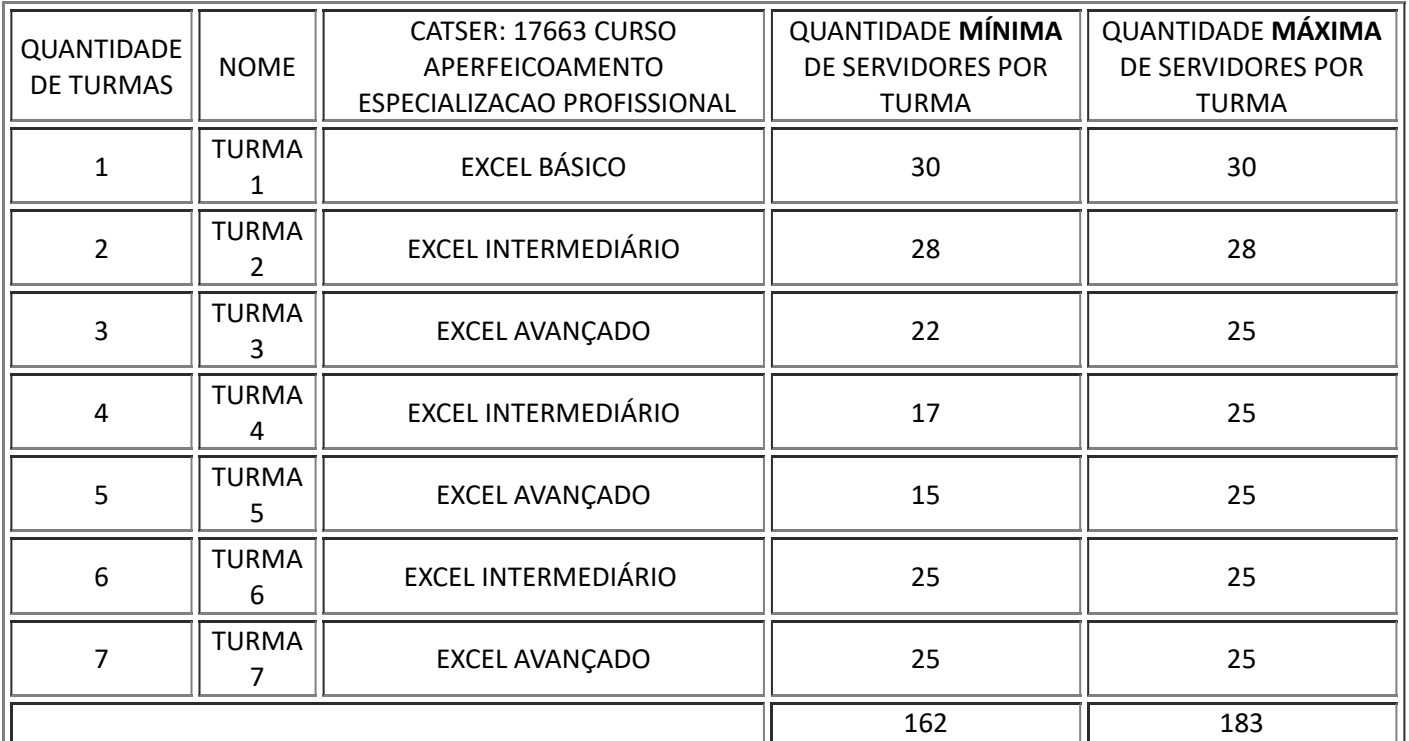

TOTAL

9. Registra-se que para recomposição da força de trabalho, o Ministério das Comunicações (MCom) contratou mais de 100 novos colaboradores que receberam as boas-vindas durante a Semana de Ambientação, que aconteceu de 16 a 18 de agosto, e teve como finalidade apresentar os setores de trabalho do Ministério e sua estrutura interna.

10. Ressalta-se que para que as áreas do Ministério não fiquem prejudicadas em suas agendas, rotinas e demandas diversas, **foi estipulado o período de 2 (duas) horas por dia.**

11. A limitação da capacitação em 2 horas por dia considerou ainda a relevância da ferramenta Excel e a necessidade de absorção do conteúdo ministrado.

12. Importante esclarecer as diversas providências adotadas pela Coordenação de Desenvolvimento de Pessoas visando a adequada instrução processual dentre as quais destaca-se:

> I - Despacho CODEP MCOM (9620756) - recomendando que a área demandante verifique, previamente, se curso ofertado pela ENAP atende a necessidade da capacitação;

> II - Despacho CGGE MCOM (9722069) - informando indisponibilidade do curso reiterando a necessidade de capacitação;

> III - E-mail ENAP (10029206) - informando que "não será possível o desenvolvimento de um curso remoto ou presencial nessa temática no momento"

13. Em prosseguimento, para operacionalizar as demandas, e atender ao solicitado, foi aberto o processo 53115.015674/2022-00 onde as necessidades foram consolidadas e agrupadas de acordo com a estrutura vigente, incluindo todos os interessados que pretendiam realizar a referida capacitação. Nele consta o Despacho CODEP\_MCOM (10147326) onde é possível obter visão geral das necessidades apresentadas por cada área que seguem sintetizas no quadro a seguir:

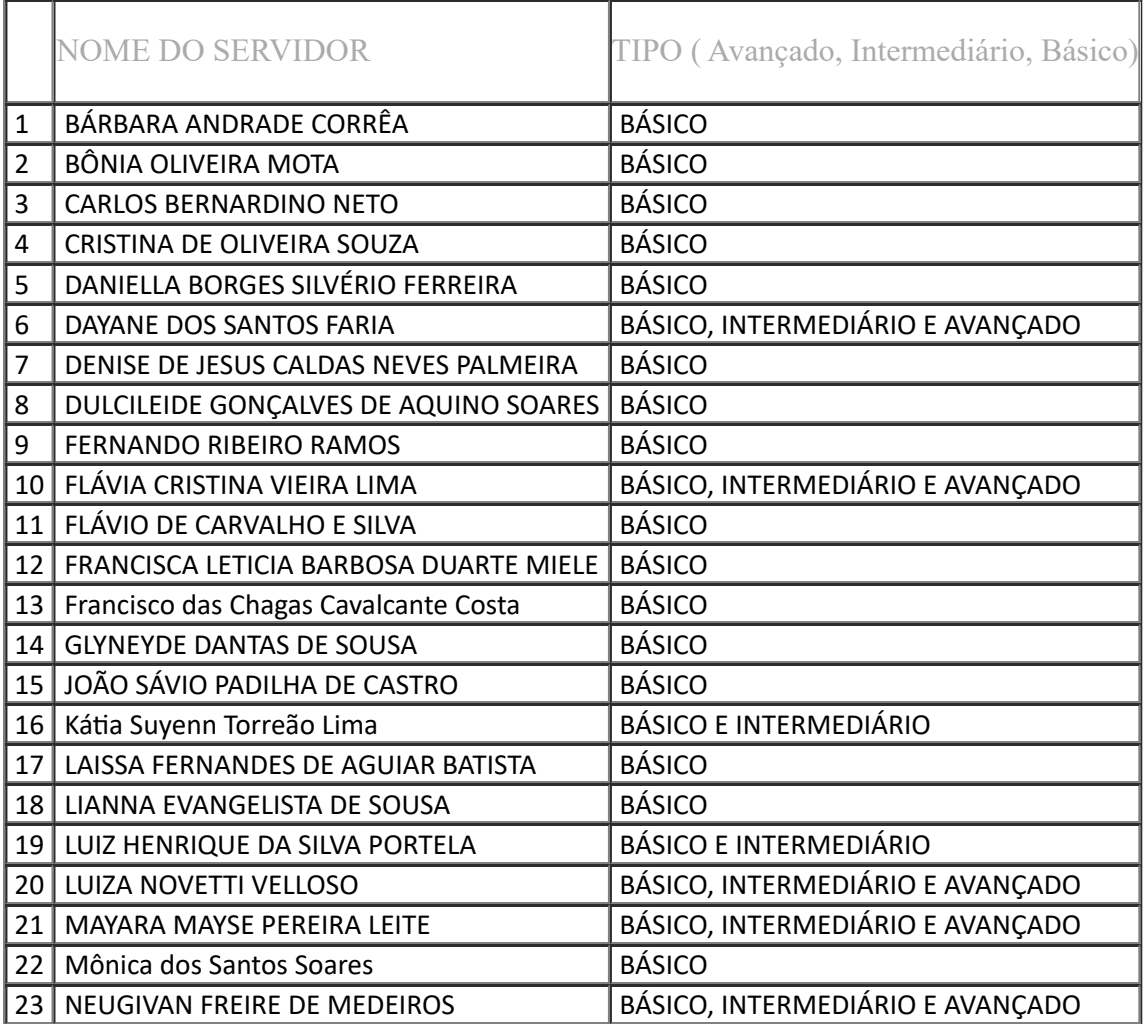

https://super.mcom.gov.br/sei/controlador.php?acao=documento\_imprimir\_web&acao\_origem=arvore\_visualizar&id\_documento=11426363&infr… 3/19

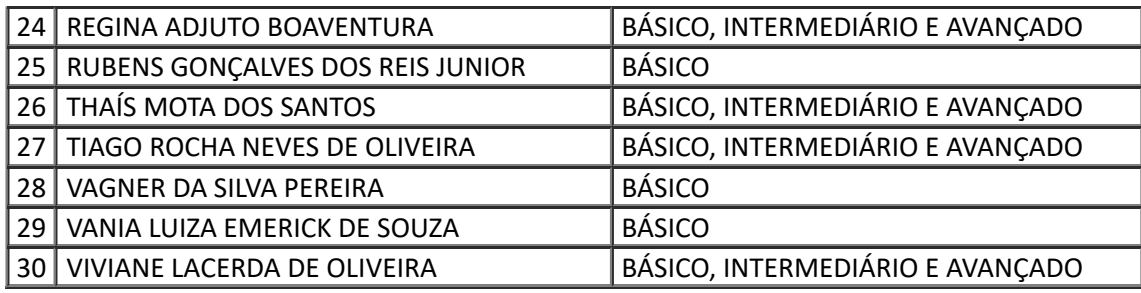

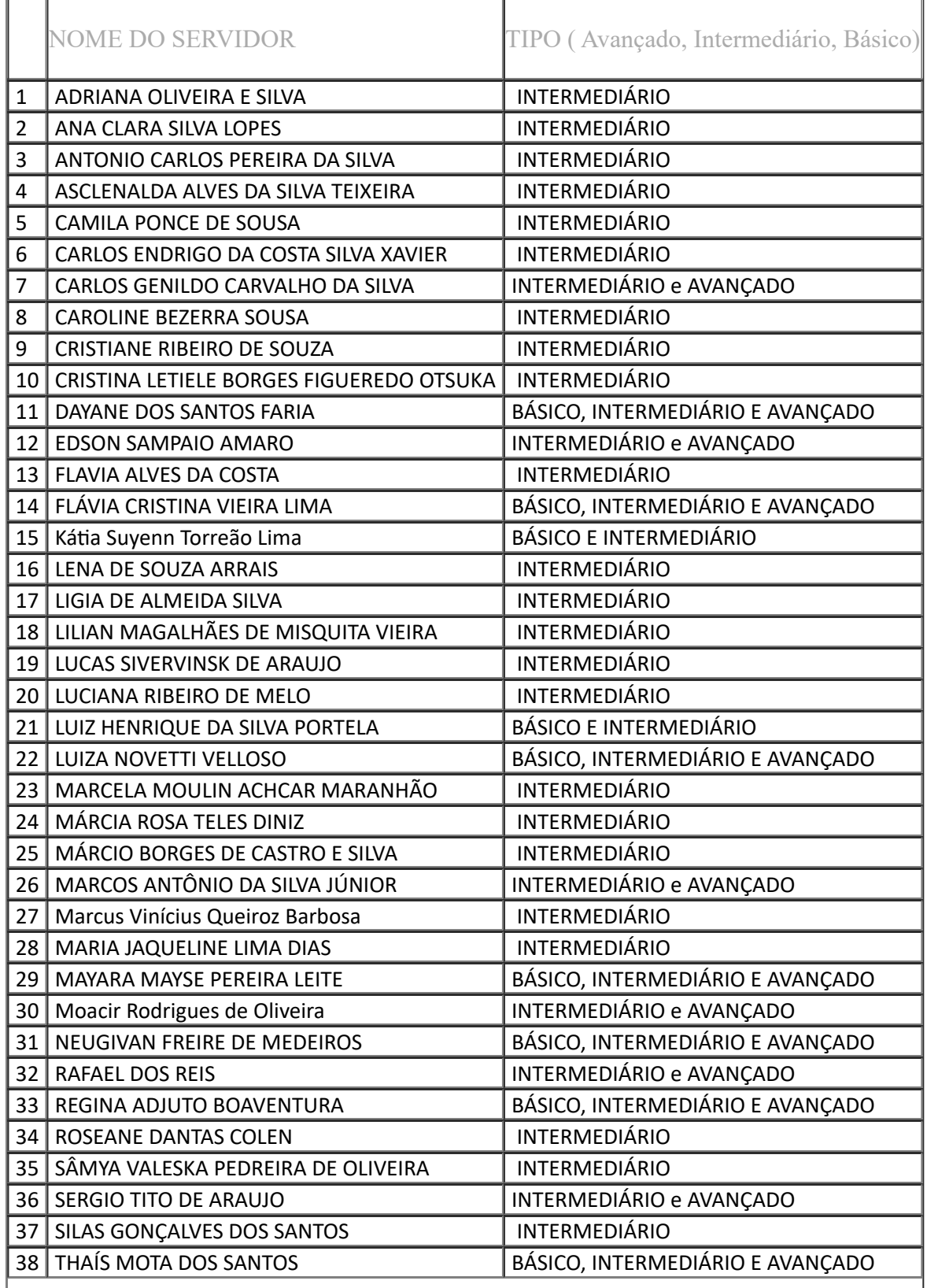

https://super.mcom.gov.br/sei/controlador.php?acao=documento\_imprimir\_web&acao\_origem=arvore\_visualizar&id\_documento=11426363&infr… 4/19

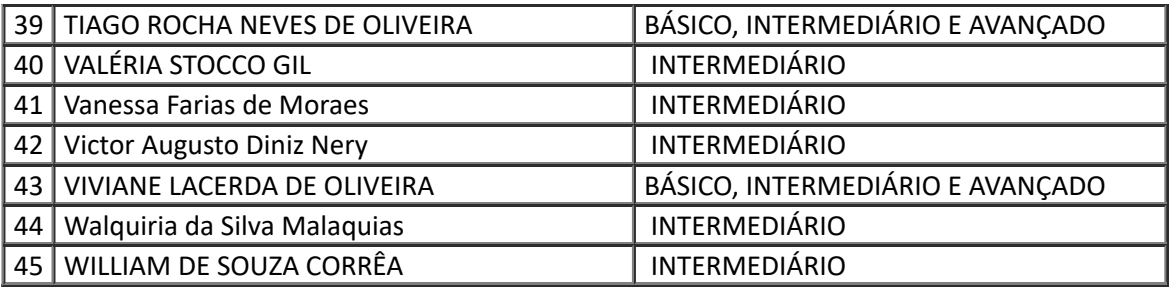

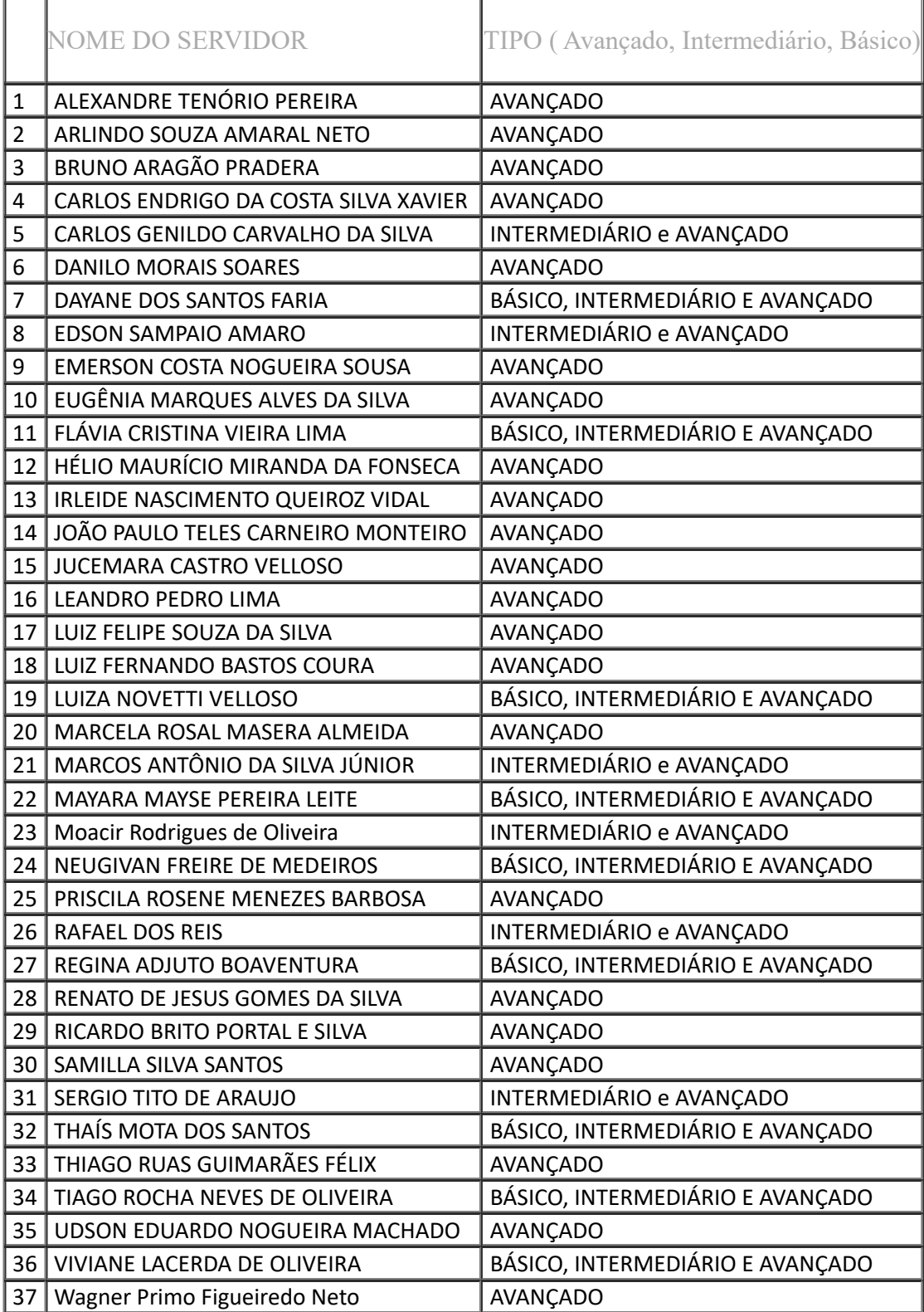

14. Para além das necessidades acima, importa reiterar o acréscimo de 100 (cem) novos contratados à estrutura do MCom que eventualmente poderão requerer capacitação.

15. Diante disso, levando em consideração a necessidade formalizada de 112 (cento e doze) capacitações, sendo 30 básico, 45 intermediário e 37 avançado, mais uma previsão estimada de 50 (cinquenta) novos interessados sugere-se a composição de 7 (sete) turmas nos seguintes moldes:

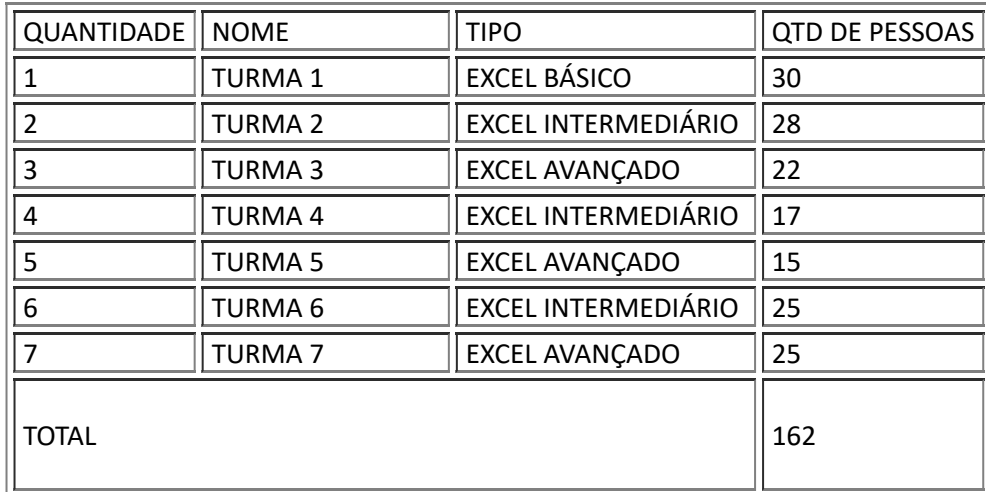

16. Levando em consideração que 1 servidor fará mais de 1 (uma) capacitação, restou um total 136 (cento e trinta e seis) servidores em aproximadamente **162 (cento e sessenta e duas) capacitações.**

17. Visando não entravar o bom expediente das áreas do MCom para que não fiquem prejudicadas em suas agendas, rotinas e demandas diversas, **foi estipulado o período de 2 (duas) horas por dia.**

18. A limitação da capacitação em 2 horas por dia considerou ainda a relevância da ferramenta Excel e a necessidade de absorção do conteúdo ministrado com o objetivo, inclusive, de se colocar em prática o conteúdo ministrado.

19. Com base nas informações recebidas pelas unidades, observou-se a conveniência em oportunizar turmas distintas, em dias e horários diferentes para capacitação, quais sejam, em *Excel intermediário (turma 4)* e *Excel avançado (turma 5)* para que os servidores capacitados no *Excel Básico e intermediário* pudessem **alcançar progressividade** em seu nível de aprendizagem e sequência no desenvolvimento, conforme sugestão abaixo:

# **1º módulo**

Turma matutino:

A. 30 servidores - Excel básico - horário: 8h30 às 10h30

B. 28 servidores - Somente Excel Intermediário - horário: 10h30 às 12h30

Turma vespertino:

C. 22 servidores - Somente Excel Avançado (2h/dia) (14h às 16h ou 16h às 18h)

# **2º módulo - semana subsequente**

D. 17 servidores - Excel Intermediário Horário: 8h30 às 10h30 ou 10h30-12h30 ou vespertino (14h às 16h ou 16h às 18h)

# **3º módulo - semana subsequente**

E. 15 servidores - Excel Avançado Horário: 8h30 às 10h30 ou 10h30 às 12h30 ou vespertino (14h às 16h ou 16h às 18h)

### 4º **módulo - semana subsequente**

F. 25 servidores - Excel Intermediário (possíveis novos interessados/novos contratados) Horário: 8h30 às 10h30 ou 10h30-12h30 ou vespertino (14h às 16h ou 16h às 18h)

# 5º **módulo - semana subsequente**

G. 25 servidores - Excel Intermediário (possíveis novos interessados/novos contratados) Horário: 8h30 às 10h30 ou 10h30-12h30 ou vespertino (14h às 16h ou 16h às 18h)

20. Em razão do quantitativo acima apresentado e considerando que propor e implementar ações relacionadas à Gestão por Competências.

21. O interesse pela capacitação alcança diversas unidades, razão pela qual sugere-se alinhar a necessidade inicial constante no Requerimento Formal - MCOM 15 (9563600) bem como às diversas necessidades de aperfeiçoar a instrução processual de compras e os inúmeros procedimentos administrativos para a realização de pesquisa de preços para a aquisição de bens e contratação de serviços em geral os quais estão parametrizados nos mais diversos normativos. Para tanto, **será necessário reunião de briefing com a empresa contratada, levando em consideração as atividades dos servidores.**

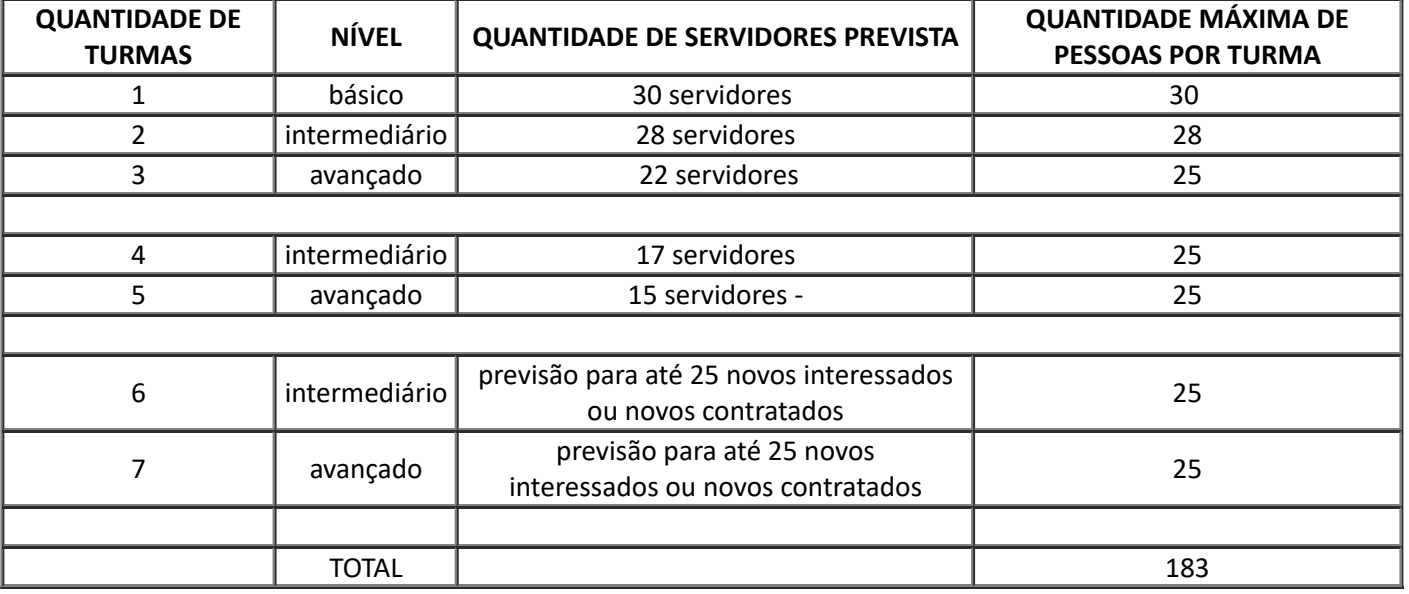

22. Importa registrar que os módulos e a quantidade da necessidade acima não é exaustiva, e sim um ponto inicial, ou seja, não existe limitação para agregar novos interessados, a depender da disponibilidade orçamentária, havendo, portando, a possibilidade de agregar novos servidores ou outros módulos conforme previsão delineada nos parágrafos a seguir.

23. A definição de até 25 pessoas por turma foi objeto de estudo e após análise, se decidiu que a turma 1 e 2 seriam executados em modulo de exceção, ou seja, a turma 1 com 5 servidores a mais da capacidade estipulada e a turma 2 com 3 servidores a mais. Assim, a empresa a ser contratada deve considerar o número excedente haja vista que a formação de novas turmas não se revelou oportuna, tampouco conveniente.

24. No que tange às turmas 6 e 7, previstas para novos interessados ou para os novos contratados, observa-se que, em virtude dos novos contratados já terem passado por avaliação mediante concurso onde um dos conteúdos para todos os cargos já previam como requisitos conhecimento gerais de informativa, se considera inoportuno a oferta de Excel em seu nível Básico. Na referido concurso, constava o pacote Office, planilhas e apresentações (pacotes Microsoft Office 365 e LibreOffice) conforme imagem abaixo:

#### **CONHECIMENTOS GERAIS PARA TODOS OS CARGOS**

LÍNGUA PORTUGUESA: 1 Compreensão e interpretação de textos de gêneros variados. 2 Reconhecimento de tipos e gêneros textuais. 3 Domínio da ortografia oficial. 4 Domínio dos mecanismos de coesão textual. 4.1 Emprego de elementos de referenciação, substituição e repetição, de conectores e de outros elementos de seguenciação textual. 4.2 Emprego de tempos e modos verbais. 5 Domínio da estrutura morfossintática do período. 5.1 Emprego das classes de palavras. 5.2 Relações de coordenação entre orações e entre termos da oração. 5.3 Relações de subordinação entre orações e entre termos da oração. 5.4 Emprego dos sinais de pontuação. 5.5 Concordância verbal e nominal. 5.6 Regência verbal e nominal. 5.7 Emprego do sinal indicativo de crase. 5.8 Colocação dos pronomes átonos. 6 Reescrita de frases e parágrafos do texto. 6.1 Significação das palavras. 6.2 Substituição de palavras ou de trechos de texto. 6.3 Reorganização da estrutura de orações e de períodos do texto. 6.4 Reescrita de textos de diferentes gêneros e níveis de formalidade. 7 Redação Oficial.

INFORMÁTICA: 1 Noções de sistema operacional (ambientes Linux e Windows 10). 2 Edição de textos, planilhas e apresentações (pacotes Microsoft Office 365 e LibreOffice). 3 Redes de computadores. 3.1 Conceitos básicos, ferramentas, aplicativos e procedimentos de Internet e intranet. 3.2 Programas de navegação (Microsoft Edge, Mozilla Firefox e Google Chrome). 3.3 Programas de correio eletrônico (Outlook Express e Mozilla Thunderbird). 3.4 Sítios de busca e pesquisa na Internet. 3.5 Grupos de discussão. 3.6 Redes sociais. 3.7 Computação na nuvem (cloud computing). 4 Conceitos de organização e de gerenciamento de informações, arquivos, pastas e programas. 5 Segurança da informação. 5.1 Procedimentos de segurança. 5.2

25. Deste modo não foi previsto nível básico para os novos contratados ou para novos interessados.

26. A presente contratação adotará como regime de execução a empreitada por **PREÇO UNITÁRIO.**

27. O período mais adequado para execução e conclusão do curso é até 12 (doze) meses, contados da data de sua assinatura do contrato.

28. O contrato terá vigência pelo período de até 12 (doze) meses, contados da data de sua [assinatura, podendo ser prorrogado por igual período, com base no](http://www.planalto.gov.br/ccivil_03/leis/L8666compilado.htm) § 1º do art. 57, da Lei nº 8.666, de 1993.

### **ÁREA REQUISITANTE**

29. A Coordenação de Desenvolvimento de Pessoas (CODEP).

# **DESCRIÇÃO DOS REQUISITOS DA CONTRATAÇÃO**

30. Para atendimento das necessidades do Ministério das Comunicações, será necessária a contratação de empresa especializada na capacitação de editor de planilhas **Microsoft Excel, Microsoft 365.**

31. A instituição que se pretende contratar deverá ofertar um serviço de acordo com a necessidade do MCom, inclusive no que diz respeito aos objetivos, metodologia, carga horária e período de realização.

32. A temática do curso tem aderência com as diretrizes da Política Nacional de Desenvolvimento de Pessoas para o da administração pública federal direta estabelecida pelo Decreto nº 9.991, de 28 de agosto de 2019, Instrução Normativa n° 21, de 1º de fevereiro de 2021, alterada pela Instrução Normativa SGP-ENAP nº 69, de 13 de julho de 2021 e com as linhas **153,154 e 155 do Plano de Desenvolvimento de Pessoas do Ministério das Comunicações para o ano de 2022.**

33. Assim, constam abaixo, como requisitos básicos da contratação que as empresas interessadas devem possuir para atendimento da presente demanda:

> I - ser capaz de operacionalizar e executar os serviços de capacitação, bem como entregar os produtos demandados, nos níveis básicos, intermediário e avançados;

> II - possuir experiência comprovada em ações de capacitação em editor de planilhas Microsoft Excel, Microsoft 365;

> III - ser capaz de manter equipe de profissionais com comprovada capacidade técnica e experiência na execução dos serviços de capacitação;

IV - possuir experiência comprovada e atuar no mercado nacional;

V - ministrar o curso em 2 horas por dia, de acordo com o critério definido no Projeto Básico;

VI - ofertar módulos distintos observando a proficiência de módulos anteriores;

VII - realizar reunião prévia para briefing levando em consideração rotinas dos alunos na ministração da aula; e

VIII - considerar a progressividade do nível dos alunos na aprendizagem e na sequência do desenvolvimento.

34. O curso será ministrado de forma interativa mediante aulas expositivas, seguidas de fomento à análise, estudo, pesquisa, prática e discussão de casos.

### **35. Conteúdo mínimo Programático:**

### **Excel básico:**

■ CONCEITOS BÁSICOS - Utilização e comparações entre aplicativos do Pacote Office

■ CONCEITOS BÁSICOS - PANORAMA DE LAYOUT · Menu de Comandos, Arquivo, Página Inicial, Layout da Página, Fórmulas, Dados, Revisão, Exibir, Ajuda ▪ Barra de Acesso Rápido ▪ Barra de Fórmulas ▪ Barra de Status ▪ Uso e aplicação de Temas ▪ Formato de Arquivos e opções de gravação.

■ TECLAS ATALHOS, DICAS, MACETES.

■ FORMATAÇÃO DE PLANILHAS ▪ Alinhamentos ▪ Quebra de Página ▪ Linhas de grade (altura e largura) ▪ Colar Valores em diversos Formatos ▪ Inserir Comentários ▪ Formas de exibição, formatar: datas, moedas, títulos, alinhamento, bordas, pincel de formatação.

■ CONFIGURAÇÃO DE PÁGINA ▪ Alterar as configurações padrão ▪ Alterar tempo de salvamento, Personalizar barras de ferramentas · Adicionar novos atalhos do Excel em seu computador.

■ OPCÕES GERAIS DE TRABALHO COM O EXCEL • Alterar as configurações padrão • Alterar tempo de salvamento, Personalizar barras de ferramentas · Adicionar novos atalhos do Excel em seu computador.

■ FERRAMENTAS ESSENCIAIS ▪ Seleção de células ▪ Edição e correção de dados das planilhas ▪ Opções de Formatação ▪ Sequencias automáticas de fórmulas e datas ▪ Auto Preenchimento ▪ Colar Especial ▪ Localizar/Substituir informações ▪ Copiar dados mediante teclas de atalho ▪ Recurso de Dividir e Congelar linhas e colunas ▪ Mesclar células.

■LISTA DE PLANILHAS ▪ Inserção e exclusão de planilha ▪ Mover e duplicar uma planilha ▪ Alterar a posição de guia ▪ Edição de células simultâneas em grupo de Planilha.

■ VÍNCULOS SIMPLES • Vincular células entre planilhas diferentes • Gerar resultado a partir de outra planilha.

■ FUNÇÕES ▪ Inserir/Editar funções nas células ▪ Funções de Planilhas Básicas: soma, subtração, multiplicação, divisão, potencialização, porcentagem, média, máximo, mínimo, cont. num, cont. valores.

■ CLASSIFICAR E FILTRAR LISTA DE DADOS · Classificação por Ordem Crescente e Decrescente · Utilizar a opção Filtrar Dados ▪ Adicionar filtros com critérios ▪ Remover filtros depois de usado.

■ INTEGRAR INFORMAÇÕES COM O WORD ▪ Exportar planilha para o Word ▪ Vincular tabelas e gráficos do Excel ao Word e PowerPoint.

■ CONFIGURAÇÕES DE IMPRESSÃO ▪ Definir a área de impressão ▪ Configurar margens e cabeçalho/rodapé ▪ Imprimir títulos ▪ Imprimir as linhas de grades e cabeçalho de linhas e colunas.

■ CÁLCULOS E FÓRMULAS ▪ Criação de fórmulas simples ▪ Fórmulas conjugadas ▪ Utilização de parênteses nas fórmulas. ▪ Cálculos com Porcentagens ▪ Teclas de atalho para alteração automática de referência das células.

■ SEGURANÇA ▪ Proteger a planilha contra alterações de conteúdo e formatação ▪ Proteger apenas algumas células de alterações ▪ Proteger e evitar que fórmulas inseridas sejam vistas ▪ Evitar alteração do nome, posição e da exclusão da planilha inteira ▪ Proteger o arquivo para que não seja aberto.

■ TRANSFORMAR LISTAS EM TABELAS NO EXCEL ▪ Vantagens de converter uma lista de dados em tabela do Excel ▪ Renomear e configurar uma tabela.

■ TABELAS: criar, formatar, classificar, filtrar.

■ GRÁFICOS: criar, formatar.

■ ILUSTRAÇÕES: inserir, formatar, controlar e proteger o redimensionamento, organizar figuras sobrepostas.

#### **Excel intermediário:**

■ RECURSOS ▪ Inserir e editar Hiperlinks, arquivos externos e sites da web ▪ Utilizar a opção Ir Para... para localizar e selecionar células específicas ▪ Recurso de Limpar Tudo ▪ Os importantes recursos da opção Colar Especial ▪ As opções do autopreenchimento de células ▪ Preenchimento automático para listas de dados.

■ CONCEITOS E EDIÇÃO DE FÓRMULAS ▪ Criar referências de células absolutas, relativas e mistas ▪ Datas no Excel ▪ Como criar vínculos entre planilhas e arquivos ▪ Rastreando precedentes/dependentes e erros em fórmulas ▪ Auditando e avaliando a consistência da fórmula ▪ Converter fórmulas em valor fixo ou constante.

■ CÁLCULOS COM HORAS E MINUTOS ▪ Os "perigos" e as exigências para efetuar cálculos com horas no Excel ▪ Como executar cálculos quando o período excede 24 horas ▪ Cálculo com horas em dias diferentes ▪ Cálculo com horas negativas.

■ REMOÇÃO DE VALORES DUPLICADOS E INCONSISTÊNCIA EM LISTAS DE DADOS ▪ Localizar e excluir automaticamente registros duplicados ▪ Como formatar automaticamente listas de registros.

■ DUPLICAR JANELAS ▪ Exibir e duplicar janelas, congelar linhas e colunas.

■ ESTRUTURA DE TÓPICOS ▪ Criar grupos e subgrupos na estrutura ▪ Gerar estruturas de tópicos automaticamente.

■VALIDAÇÃO ▪ Criando DROP-DOWN (caixas de combinação), Validar a célula para aceitar apenas conteúdo com datas ▪ Validar a célula para aceitar uma lista de opções preestabelecidas ▪ Criar mensagem aos usuários da validação.

■ AUTOFILTRO E FILTROS DE LISTAS • Definir critérios avançados de filtro • Criar um filtro com três ou mais critérios ▪ Filtrar registros pela cor da fonte ▪ Aplicar filtros com condicionais E e OU ▪ Como gerar FÓRMULAS e totalizações automáticas para listas filtradas ▪ Utilizar o recurso de Segmentação de Dados para filtros.

■ SEGURANÇA ▪ Proteger a planilha contra alterações de conteúdo e formatação. ▪ Proteger apenas algumas células de alterações. ▪ Proteger e evitar que fórmulas inseridas sejam vistas. ▪ Evitar alteração do nome, posição e da exclusão da planilha inteira. ▪ Proteger o arquivo para que não seja aberto.

■ FÓRMULAS E FUNÇÕES: AGORA, SOMA, MAIOR , MENOR , SE , SEERRO, SENÃODISP(), E, FALSO, NÃO, VERDADEIRO, OU , CONT.SES , MEDIASES , SOMASES, PROCV , PROCH , CONTAR.VAZIO , SUBTOTAL , DIA , MÊS , ANO , DATA , DATAM , DATADIF , FIMMES , TEXTO, AUMENTO PERCENTUAL, MEDIANA, DESVIO PADRÃO, COEFICIENTE DE VARIAÇÃO, ÍNDICE, CORRESP.

■ TABELA DINAMICA • Para que serve e como criar um relatório com Tabela Dinâmica • Criar uma tabela com dois ou mais resultados ▪ Atualizar a tabela quando for necessário.

- GRÁFICOS DINÂMICOS Formatações e Alteração de Tipo, Alterando os campos que compõem o gráfico.
- FORMATAÇÃO CONDICIONAL · Criar formatações com mais de 03 critérios · Utilizar "barras de dados" Adicionar ícones com imagens ▪ Criar histograma.

■ GRÁFICOS AVANÇADOS: criar, formatar (caixa de combinação, barra de rolagem, evolução, linha do tempo).

#### **Excel avançado:**

■ REVISÃO - TABELA DINAMICA ▪ Para que serve e como criar um relatório com Tabela Dinâmica ▪ Criar uma tabela com dois ou mais resultados ▪ Atualizar a tabela quando for necessário.

■ REVISÃO - GRÁFICOS DINÂMICOS - Formatações e Alteração de Tipo, Alterando os campos que compõem o gráfico.

■ INTERVALOS ▪ Criar e formatar intervalo ▪ Utilizar intervalo em fórmulas ▪ Usar tecla de atalho para acessar um intervalo ▪ Alterar ou excluir um intervalo.

- CONCATENAR VARIÁVEIS Concatenar variáveis em fórmulas Formatar as variáveis concatenadas.
- MATRICIAIS Conceito Editar fórmula simples em fórmula matricial.

■ MINI GRÁFICOS ▪ A vantagem do Mini Gráfico em relação aos gráficos tradicionais ▪ Inserir e configurar o mini gráfico.

■ FERRAMENTA "SUBTOTAL" ▪ Criar um Subtotal com duas ou mais operações ▪ Gerar um Subtotal dentro de outro grupo de Subtotal.

■ IMPORTAR LISTAS DE DADOS DE FONTES EXTERNAS E SITES · Importar listas de outro arquivo Excel · Lincando células da planilha com páginas da Web.

■ FUNÇÕES AVANÇADAS: ÍNDICE; CORRESP; DESLOC; DIATRABALHO ; DIATRABALHOTOTAL ; ARRED ; TRUNCAR ; INT ; ESQUERDA ; DIREITA ; TIRAR ; ARRUMAR ; PROCURAR ; NUM.CARACT ; SOMARPRODUTO ; AGREGAR, Funções de Procura e Referência (ProcV, ProcH, Índice, etc) • Funções de Erro (SeErro, ÉErro, ÉErros, etc) • Funções Lógicas (Se, E, Ou, etc).

- FUNÇÕES FINANCEIRAS, ESTATÍSTICA, LÓGICA, CÁLCULO E PESQUISA: TAXA REAL, INFLAÇÃO DO PERÍODO, MOD, MED, VFPLANO, PGTO, TAXA, DATADIF, MAIOR, PROCV, CORRESP, TIR, VPL, etc.
- CONCEITO DE MACRO NO EXCEL · Habilitar Excel para executar macros · Guia desenvolvedor e como disponibilizá-la ▪ Os cuidados na hora da gravação de um arquivo com macro.
- UTILIZAR O GRAVADOR PARA CRIAR MACROS Conceito Opções de gravação Como localizar e/ou excluir uma macros que foi gravada ▪ As limitações do gravador de macros do Excel ▪ Ferramentas para evitar erros durante a gravação da macro.
- EXECUTAR MACRO INTRODUÇÃO AO "VBA", localizar e executar uma macro Atribuir uma tecla para executar a macro · Inserir botões na planilha para acionar a macro.
- NOÇÕES DE VBA.

36. Essas e outras características serão detalhadas no Projeto Básico da licitação a ser realizada, sempre zelando para que o certame possua o maior número de interessados, possibilitando encontrar a proposta mais vantajosa para a Administração Pública.

37. Na prestação dos serviços de capacitação em editor de planilhas Microsoft Excel, Microsoft 365, as licitantes vencedoras deverão respeitar ainda as normas e princípios ambientais, trabalhando sempre para minimizar ou mitigar efeitos de possíveis danos ao meio ambiente. Para tanto, a empresa deve se valer de tecnologias e materiais ecologicamente corretos e que prezem pela sustentabilidade.

38. Além disso, as licitantes vencedoras deverão observar, no que couber, os critérios e práticas de sustentabilidade ambiental, contidos na Instrução Normativa nº 01/2010, da Secretaria de Logística e Tecnologia da Informação do Ministério da Economia, e no Decreto nº 7.746/2012 e adotando, no que couber, boas práticas de otimização de recursos e redução de desperdícios.

## **LEVANTAMENTO DE MERCADO**

39. A presente contratação envolve a execução de serviços de capacitação em editor de planilhas Microsoft Excel, constantes, **aparentemente**, em larga escala no mercado de empresas especializadas em cursos e capacitações. Apesar da aparente oferta de mercado, ressalta-se que as empresa a ser contratada deve ser estar apta na execução do objeto.

40. Para melhor definir a seleção da empresa a ser contratada, a equipe de planejamento **examinou preliminarmente junto à Escola Nacional de Administração Pública - Enap** a possibilidade de atender a necessidade do MCom. Contudo, após diversas tratativas, foi observado a inviabilidade da ENAP no atendimento da demanda em tela.

41. Deste modo, conforme consulta, em 20 de abril de 2022, no sítio eletrônico da ENAP - Curso Excel Avançado (9722246) a capacitação restava sem data, sem previsão e sem qualquer informação, impedindo assim, o acesso da capacitação.

42. Importa considerar que a Equipe de Planejamento da contratação procurou a ENAP, em variadas formas, visando personalizar o curso e oportunizar a capacitação, contudo todas as tratativas não lograram êxito, conforme última correspondência eletrônica materializada no E-mail ENAP (10029206) nos seguintes termos:

> A área de desenvolvimento nos retornou e está em fase de andamento o desenvolvimento sobre o Excel. O curso será autoinstrucional, gratuito e disponível para qualquer cidadão. Ele ficará disponível para todos no portal da EscolaVirtual.Gov(EVG) https://www.escolavirtual.gov.br/.

> Sendo assim, **não será possível o desenvolvimento de um curso remoto ou presencial nessa temática no momento.**

43. É sabido que o mercado de cursos e capacitações se encontra em constante evolução e que novas ferramentas e tecnologias são desenvolvidas a todo o momento.

44. No levantamento de mercado verificou-se que o objeto não encontrava-se disponível para ser prestado, **a qualquer tempo**, em condições normais de mercado. Isso porque, via de regra, as instituições de ensino oferecem treinamento personalizado a cada órgão visando atender a necessidade.

Contudo, algumas empresas consultadas disponibilizam um catálogo de curso a serem oferecidos durante o ano conforme os seguintes documentos:

- a) Folder Catálogo anual de cursos IDEMP (10484344);
- b) Folder Catálogo anual de cursos ONE CURSOS (10484343); e
- c) Folder Curso Excel Escola da Matemática (10484920).

45. Necessário se faz ponderar que cursos de capacitação não se revelam padronizados no mercado, de modo que as especificações exigidas acima e notadamente no item 35 do presente estudo, podem se distanciar significativamente das características normalmente atendidas considerando a infinidade de maneiras distintas de se ensinar bem como a existência da multiplicidade de ferramentas disponíveis no editor de planilhas Microsoft Excel, Microsoft 365.

# 46. **Assim, pontuadas as considerações acima, declara-se que o objeto em tela é de natureza comum para efeito de utilização da modalidade pregão.**

47. Deste modo, entende-se que a quantidade de fornecedores no mercado não é restrita, dada a evolução nesta área, porém, foi observado o baixo retorno de interessados conforme pode ser observado no Relatório de Pesquisa de preços (10234852).

# PESQUISA DE MERCADO

48. Na última semana de maio/2022 foi iniciado o com contato telefônico e o disparo de emails, buscando empresas que prestassem serviço do curso de Excel online e 100% ao vivo.

49. No primeiro momento, algumas empresas responderam ao pedido inicial, encaminhando propostas comerciais nos termos inicialmente previstos, ou seja, as aulas com duração de 4 horas/dia.

50. Contudo, após diligente análise foi considerado que 4 horas/dia seria despender um valioso tempo dos servidores para ficarem em aula online. As principais área demandantes confirmaram que haveria prejuízo no expediente.

51. Desta forma, solicitou-se que a capacitação **ocorresse apenas duas horas/aula.** Sendo assim, um novo processo de pesquisa foi iniciado, angariando novas empresas especializadas em capacitação, as quais tiveram seus dados advindos do relação de fornecedores constante no Sistema de Cadastramento Unificado de Fornecedores - SICAF (10154254). A relação dos e-mails encaminhados está consignada no quadro abaixo:

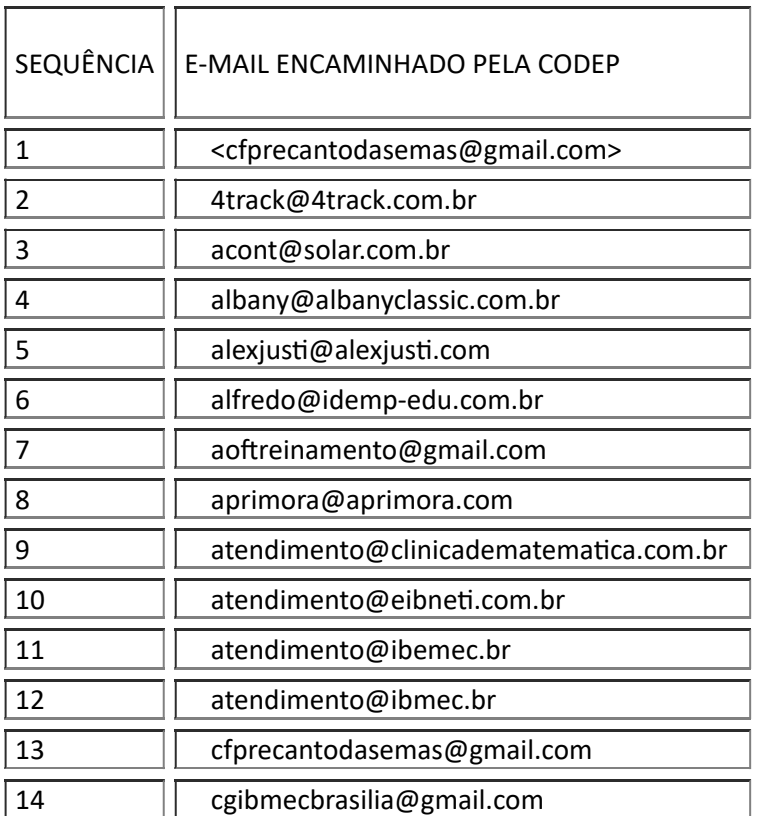

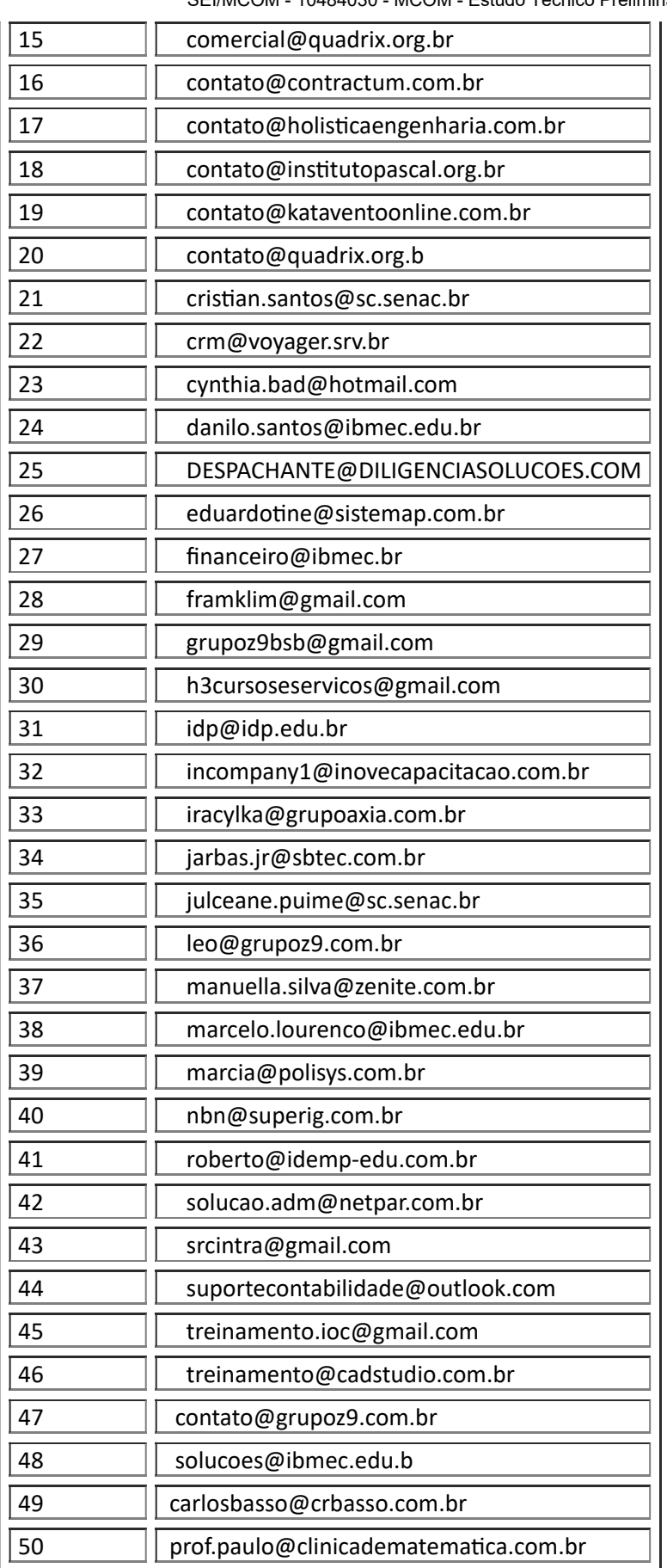

52. Redefinido o período de 2 horas/dia, foi necessário entrar em contato novamente com todas as empresas e solicitar que refizessem todo o orçamento.

53. Se revela oportuno fazer constar a dificuldade de se amoldar as propostas recebidas (4 horas/dia) pelo MCom à nova necessidade (2 horas/dia). **Algumas empresas se recusaram a encaminhar nova proposta,** uma das quais, assim observou em e-mail (10351856):

"Para entender o desenrolar das negociações informo que em nosso primeiro contato foi solicitado proposta dos cursos Básico, Intermediário e Avançado, sendo que para cada curso deveria conter duas turmas com 25 alunos cada.

Nessa proposta a carga horária de 20 horas estava distribuída em encontros de 4 horas para melhor aproveitamento do curso conforme orientação do nosso instrutor. No entanto, após envio da primeira proposta recebemos a solicitação para que o curso fosse ministrado em encontros de 2 horas para atender as necessidades internas do órgão e no primeiro momento dissemos que não seria possível atender nesse formato para não impactar no aproveitamento do curso, porém, depois de conversar com o instrutor sobre a necessidade do órgão, comunicamos que conseguiríamos atender no formato desejado.

Hoje ao receber o seu e-mail identificamos que houve alteração da quantidade de participantes e para atendê-los informo abaixo os ajustes.

Ø Turmas com até 25 alunos o valor será R\$ 16.000,00 e havendo a necessidade de acréscimo de participantes será cobrado o valor de R\$ 640,00 por aluno adicionado;

Ø A oferta está condicionada ao fechamento completo das 5 turmas mencionadas no e-mail abaixo."

54. As demais empresas relataram, por telefone, que diminuir pela metade o tempo de aula diária de 4horas para 2 horas iria prejudicar a aprendizagem, quebrando a linha e raciocínio do professor.

55. Passado esse segundo momento da solicitação do MCom de diminuir a carga horária/dia das aulas, recebemos de apenas 6 seis empresas os orçamentos solicitados que são aqueles detalhados no Relatório de Pesquisa de preços (10234852).

# **RELATÓRIO DE PESQUISA DE PREÇOS (10234852)**

56. A pesquisa de preços foi compilada no documento Relatório de Pesquisa de preços (10234852) nos termos da [Instrução Normativa](https://www.in.gov.br/en/web/dou/-/instrucao-normativa-n-73-de-5-de-agosto-de-2020-270711836#:~:text=Disp%C3%B5e%20sobre%20o%20procedimento%20administrativo,federal%20direta%2C%20aut%C3%A1rquica%20e%20fundacional.) SLT/MP nº 73/2020, priorizando a busca por referências no Painel de Preços e em contratos similares com outros entes públicos conforme documentos anexado aos autos.

57. Além das fontes de pesquisa acima citadas, foi obtida cotação direta com fornecedores, cuja pesquisa foi realizada desde e o seu detalhamento consta, também, no documento Relatório de Pesquisa de preços (10234852), entretanto, de forma resumida, seguem as informações dispostas.

58. A pesquisa de preços [seguiu as diretrizes expressas na Instrução Normativa SLT/MP nº](https://www.in.gov.br/en/web/dou/-/instrucao-normativa-n-73-de-5-de-agosto-de-2020-270711836#:~:text=Disp%C3%B5e%20sobre%20o%20procedimento%20administrativo,federal%20direta%2C%20aut%C3%A1rquica%20e%20fundacional.) 73/2020 e no [manual](https://paineldeprecos.planejamento.gov.br/storage/26aef97365b8eb36c361c4b104c44bb8.pdf) do [Painel de Preços](https://paineldeprecos.planejamento.gov.br/analise-servicos) mediante diversos filtros, como por exemplo: Ano da Compra, Catser, Descrição e Descrição Complementar.

59. Não obstante, os resultados obtidos no Painel de preços não serviram de parâmetro para a escolha dos preços, em virtude de não atenderem às especificações da necessidade.

60. A partir dos dados coletados no Painel e preços, houve ainda pesquisa em contratações similares, relativamente à contratação de outros entes públicos, contudo, mesmo abrangidos vários contratos e editais, após análise e averiguação técnica, nenhum contrato ou edital puderam servir de parâmetro, visto que alguns que guardavam similaridade e aparente compatibilidade com as especificações, eram apenas nominais e não abrangiam capacitação em níveis básico, médio e avançado, nos termos dos horários e períodos apurados.

61. Cumpre reiterar que o [manual do Painel de Preços](https://paineldeprecos.planejamento.gov.br/storage/26aef97365b8eb36c361c4b104c44bb8.pdf) estabelece que "... *A comparação entre itens diferentes pode ocasionar distorções nos resultados e consequentemente contribuir para que a aquisição ou contratação não se revele economicamente vantajosa para a administração.*"

62. No que tange à pesquisa de mercado foram realizadas 50 (cinquenta) consultas diretas a fornecedores do mercado a partir de Relação de Fornecedores cadastrada no Sistema de Cadastramento Unificado de Fornecedores - SICAF (10154254), das quais, apenas 6 (seis) empresas encaminharam [respostas com propostas comerciais nos termos do](https://www.in.gov.br/en/web/dou/-/instrucao-normativa-n-73-de-5-de-agosto-de-2020-270711836) art. 5º § 2 da Instrução Normativa nº 73 de 05 de agosto de 2020 do Ministério da Economia.

63. As propostas comerciais estão assim relacionadas:

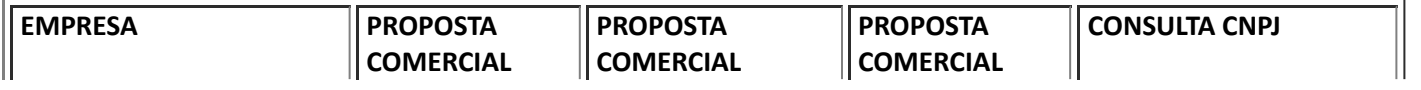

https://super.mcom.gov.br/sei/controlador.php?acao=documento\_imprimir\_web&acao\_origem=arvore\_visualizar&id\_documento=11426363&inf… 14/19

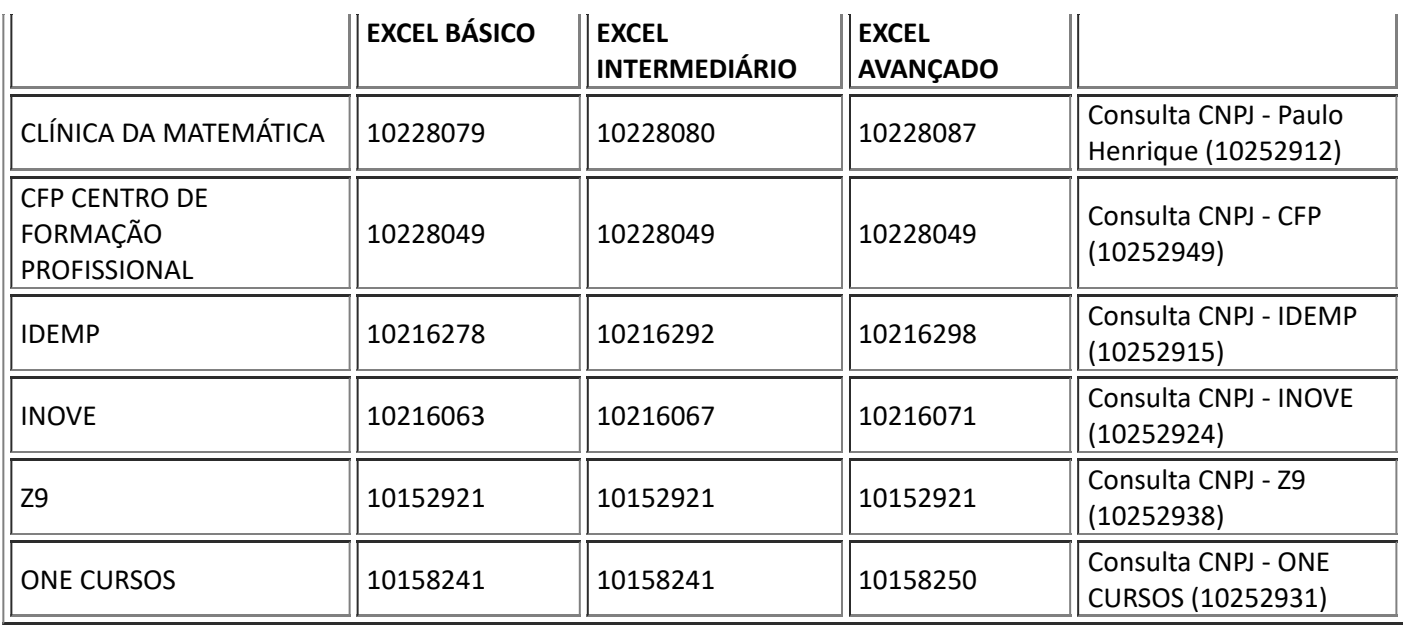

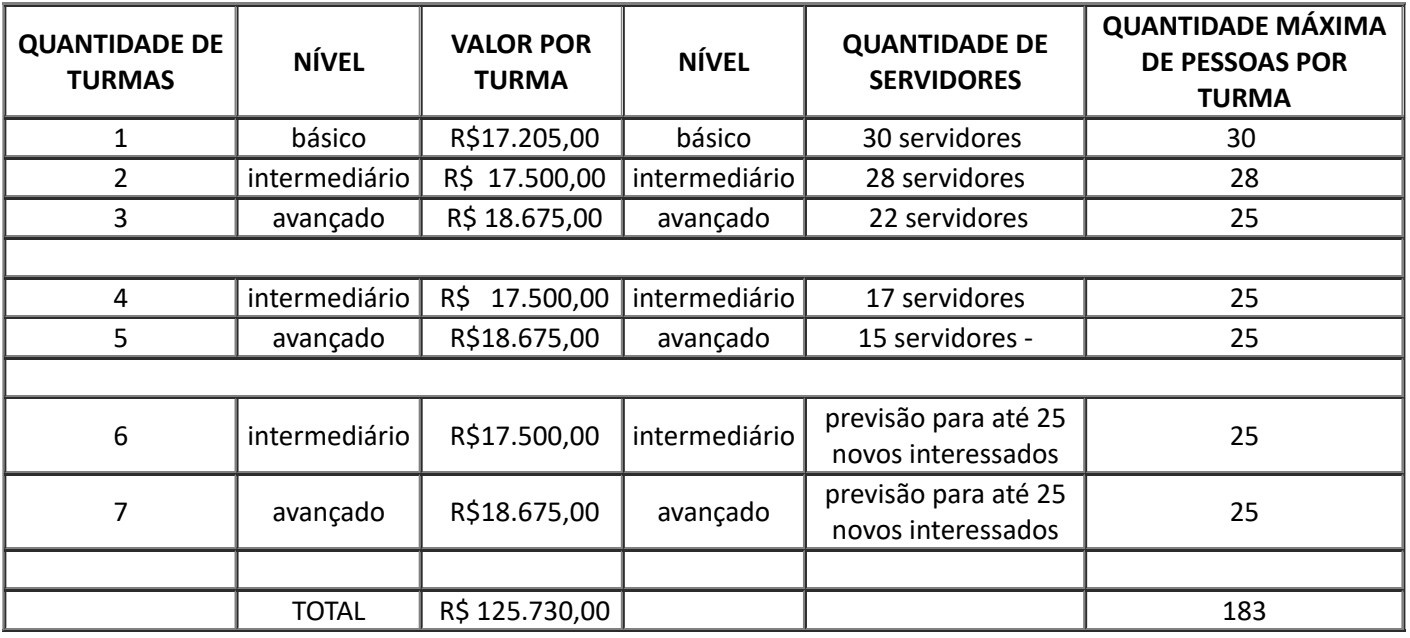

# **DESCRIÇÃO DA SOLUÇÃO COMO UM TODO**

64. O serviço a ser contratado enquadra-se nos pressupostos do Decreto n° 9.507, de 21 de setembro de 2018, não se constituindo em quaisquer das atividades previstas no art. 3º do aludido Decreto, cuja execução indireta é vedada.

65. A prestação dos serviços não gera vínculo empregatício entre os empregados da Contratada e a Administração Contratante, vedando-se qualquer relação entre estes que caracterize pessoalidade e subordinação direta.

66. Constitui-se uma contratação de serviço de prestação não continuada, sendo um **serviço comum** relativo a treinamento e aperfeiçoamento de pessoal, a ser realizado durante um período predeterminado com carga horária total de 20 horas.

67. O curso será realizado mediante aulas presenciais ou online ao vivo, de acordo com a demanda do Ministério, em ambiente organizado pela entidade promotora da seguinte forma: 2 horas de aula/dia.

## **ESTIMATIVA DAS QUANTIDADES A SEREM CONTRATADAS**

68. As estimativas a serem contratadas estão registradas no Requerimento Formal 15 (9563600) e do processo 53115.015674/2022-00, as quais preveem a necessidade de 112 (cento e doze) capacitações, conforme a seguinte consolidação:

- a) 02 servidores Excel básico e intermediário;
- b) 09 servidores Excel básico, intermediário e avançado;
- c) 06 servidores Excel intermediário e avançado;
- d) 19 servidores somente Excel básico;
- e) 28 servidores somente Excel intermediário;
- f) 22 servidores somente Excel avançado;

g) 25 servidores - Previsão de turma em Excel intermediário para novos interessados/Novos contratados; e

h) 25 servidores - Previsão de turma em Excel avançado para novos interessados/Novos contratados.

69. Levando em consideração que 1 servidor fará mais de 1 (uma) capacitação, restou um total 136 (cento e trinta e seis) servidores em aproximadamente 162 (cento e sessenta e duas) capacitações.

70. Caso a receptividade interna do curso seja superior à quantidade de vagas reservadas, reserva-se a possibilidade de aditar o contrato, caso seja do interesse da gestão.

## **ESTIMATIVA DO VALOR DA CONTRATAÇÃO**

71. A contratação dar-se-á em consonância com as modalidades disciplinadas pela Lei nº 8.666, de 21 de junho 1993.

72. A contratação pretendida prevê o dispêndio financeiro de **R\$ 125.730,00 (cento e vinte e cinco mil setecentos e trinta reais).**

73. Esse valor é uma estimativa e será pago somente o valor referente a quantidade de vagas efetivamente utilizadas.

74. Tal contratação será custeada pelo Ministério das Comunicações.

# **JUSTIFICATIVA PARA O PARCELAMENTO OU NÃO DA SOLUÇÃO**

75. O parcelamento da solução é a regra devendo a contratação ser realizada por item, sempre que o objeto for divisível, desde que se verifique não haver prejuízo para o conjunto da solução ou perda de economia de escala, visando propiciar a ampla participação de licitantes, que embora não disponham de capacidade para execução da totalidade do objeto, possam fazê-lo com relação a itens ou unidades autônomas.

76. Apesar da regra ser observada pela Administração nas licitações ser o parcelamento do objeto, conforme disposto no § 1º do art. 23 da Lei nº 8.666, de 1993, é imprescindível que a divisão do objeto seja técnica e economicamente viável e não represente perda de economia de escala (Súmula 247 do TCU).

77. Por se tratar de contratação de **serviço comum** de prestação não continuada, optou-se por realizar a contratação integralmente e efetuar o pagamento integral ao final da capacitação, mediante comprovação de execução do objeto.

78. Importa registrar que a contratação de única empresa para a execução do objeto pretendido resulta em menor ônus à Administração Pública, pelo ganho da característica conexa com outros módulos, que permite o aproveitamento dos alunos que farão os níveis básicos, intermediários e avançado, refletindo diretamente na economicidade do recurso público investido.

# **CONTRATAÇÕES CORRELATAS E/OU INTERDEPENDENTES**

79. Esta contratação é realizada de modo autônomo, independendo de qualquer outro processo de contratação a fim de surtir todos os efeitos previstos.

# **ALINHAMENTO ENTRE A CONTRATAÇÃO E O PLANEJAMENTO**

80. A presente requisição encontra-se em consonância com o objetivo da Política Nacional de Desenvolvimento de Pessoas - PNDP de promover o desenvolvimento dos servidores públicos nas competências necessárias à consecução da excelência na atuação dos órgãos e das entidades da administração pública federal direta, autárquica e fundacional, instituída pelo Decreto nº 9.991 de 28 de agosto de 2019, o curso pretendido se enquadra nas linhas **153,154 e 155 do Plano de Desenvolvimento de Pessoas do Ministério das Comunicações para o ano de 2022**, elaborado para o ano 2022, com vistas ao atendimento das necessidades da Administração e do interesse público.

81. Outro instrumento de planejamento do MCom que pode ser citado é o Mapa Estratégico no âmbito do Ministério das Comunicações, para o período de 2021 a 2023.

### **"Mapa Estratégico do Ministério das Comunicações 2021-2023**

Resultados de gestão:

Desenvolver competências e valorizar pessoas;"

## **RESULTADOS PRETENDIDOS**

82. O resultado pretendido com o evento de capacitação permitirá que os servidores exerçam suas atividades no Ministério das Comunicações (MCom) cumprindo, assim, sua missão institucional.

83. Com finalidade em melhorar o gerenciamento de pessoas alcançando a satisfação dos colaboradores, o bom clima organizacional, melhores resultados e otimização de recursos públicos.

84. É pretendido ainda atender às atribuições estabelecidas no art. 28, da Portaria de nº 3.525, de 3 de setembro de 2021, exposto no item 2, descrição da necessidade.

# **PROVIDÊNCIAS A SEREM ADOTADAS**

85. Previamente à celebração do contrato será providenciado o Mapa de Gerenciamento de Riscos, o termo de referência para o contrato e consulta à empresa para manifestação de concordância com a minuta de contrato.

86. Tal consulta deve ser efetuada pela Coordenação-Geral de Recursos Logísticos, assim como a elaboração da minuta de contrato.

87. A minuta de contrato, após concordância da empresa, será encaminhada à Consultoria Jurídica deste Ministério das Comunicações.

88. O art. 62 da Lei nº 8.666, de 1993 que prevê a possibilidade de substituição do instrumento do contrato por outros instrumentos hábeis, tais como: carta contrato, nota de empenho de despesa, autorização de compra ou ordem de execução de serviços para os casos de contratação de serviços, cujos valores globais sejam inferiores aos limites das modalidades de concorrência e tomada de preços:

> "Art. 62. O instrumento de contrato é obrigatório nos casos de concorrência e de tomada de preços, bem como nas dispensas e inexigibilidades cujos preços estejam compreendidos nos limites destas duas modalidades de licitação, e facultativo nos demais em que a Administração puder substituí-lo por outros instrumentos hábeis, tais como carta-contrato, nota de empenho de despesa, autorização de compra ou ordem de execução de serviço.

§ 1° A minuta do futuro contrato integrará sempre o edital ou ato convocatório da licitação.

§ 2° Em "carta contrato", "nota de empenho de despesa", "autorização de compra", "ordem de execução de serviço" ou outros instrumentos hábeis aplica-se, no que couber, o disposto no art. 55 desta Lei. (Redação dada pela Lei nº 8.883, de 1994)

§ 3° Aplica-se o disposto nos arts. 55 e 58 a 61 desta Lei e demais normas gerais, no que couber: I - aos contratos de seguro, de financiamento, de locação em que o Poder Público seja locatário, e aos demais cujo conteúdo seja regido, predominantemente, por norma de direito privado; II - aos contratos em que a Administração for parte como usuária de serviço público.

§ 4° É dispensável o "termo de contrato" e facultada a substituição prevista neste artigo, a critério da Administração e independentemente de seu valor, nos casos de compra com entrega imediata e integral dos bens adquiridos, dos quais não resultem obrigações futuras, inclusive assistência técnica."

89. De acordo com o estabelecido no art. 1º do Decreto nº 9.412, de 2018, os limites das modalidades de concorrência e tomada de preços são os seguintes:

> "Art. 1º Os valores estabelecidos nos incisos I e II do caput do art. 23 da Lei nº 8.666, de 21 de junho de 1993 , ficam atualizados nos seguintes termos:

- I para obras e serviços de engenharia:
- a) na modalidade convite até R\$ 330.000,00 (trezentos e trinta mil reais);
- b) na modalidade tomada de preços até R\$ 3.300.000,00 (três milhões e trezentos mil reais); e
- c) na modalidade concorrência acima de R\$ 3.300.000,00 (três milhões e trezentos mil reais).
- II para compras e serviços não incluídos no inciso I:
- **a) na modalidade convite - até R\$ 176.000,00 (cento e setenta e seis mil reais); (grifo nosso)**
- b) na modalidade tomada de preços até R\$ 1.430.000,00 (um milhão, quatrocentos e trinta mil reais); e
- c) na modalidade concorrência acima de R\$ 1.430.000,00 (um milhão, quatrocentos e trinta mil reais)."

90. Na hipótese em apreço, o valor da contratação **está estimado** em torno de **R\$ 125.730,00 (cento e vinte e cinco mil setecentos e trinta reais),** portanto, **não** é lícito substituir o instrumento do contrato pela Nota de Empenho de Despesas.

91. Levando em consideração que o curso será realizado em ambiente virtual 100% ao vivo, para esta contratação não há necessidade de adequação do ambiente do Ministério das Comunicações, tendo em vista que a contratada deverá possuir quantitativo de profissionais adequado, além de infraestrutura necessária de equipamentos e suprimentos, constituída de microcomputadores, softwares, ferramentas tecnológicas e demais recursos, de forma a garantir a perfeita execução da capacitação.

92. Em casos de necessidade pela natureza da atividade a ser desenvolvida, o Ministério das Comunicações poderá solicitar que os serviços sejam prestados nas dependências do órgão. Tais casos serão definidos no Projeto Básico.

### **POSSÍVEIS IMPACTOS AMBIENTAIS**

93. Possíveis impactos ambientais não se aplicam tendo em vista a natureza do serviço a ser contratado. Todavia, na prestação dos serviços de capacitação, a licitante vencedora deverá respeitar as normas e princípios ambientais, trabalhando sempre para minimizar ou mitigar efeitos de possíveis danos ao meio ambiente. Para tanto, a empresa deve se valer de tecnologias e materiais ecologicamente corretos e que prezam pela sustentabilidade.

94. Além disso, a empresa vencedora deverá observar, no que couber, os critérios e práticas de sustentabilidade ambiental, contidos na [Instrução Normativa nº 01/2010](https://www.gov.br/governodigital/pt-br/legislacao/IN01de2010ComprasSustentaveis.pdf), da Secretaria de Logística e Tecnologia da Informação do então Ministério do Planejamento, Orçamento e Gestão, atual Ministério da Economia, e no [Decreto nº 7.746/2012](http://www.planalto.gov.br/ccivil_03/_ato2011-2014/2012/decreto/d7746.htm) e adotar boas práticas de otimização de recursos e redução de desperdícios, no que couber.

### **DECLARAÇÃO DE VIABILIDADE**

95. Esta equipe de planejamento declara viável esta contratação com base neste Estudo Técnico Preliminar, consoante o inciso XIII, art. 7º da IN 40 de 22 de maio de 2020 da SEGES/ME.

CARLOS ENDRIGO Portaria nº 4903/2022 (10482301)

EQUIPE DE PLANEJAMENTO DA CONTRATAÇÃO EQUIPE DE PLANEJAMENTO DA CONTRATAÇÃO RENATO DE JESUS GOMES DA SILVA Portaria nº 4903/2022 (10482301)

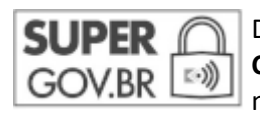

Documento assinado eletronicamente por **Renato de Jesus Gomes da Silva**, **Chefe da Divisão de Capacitação e Avaliação**, em 26/10/2022, às 16:49 (horário oficial de Brasília), com fundamento no § 3º do art. 4º do Decreto nº 10.543, de 13 de [novembro](http://www.planalto.gov.br/ccivil_03/_ato2019-2022/2020/decreto/D10543.htm) de 2020.

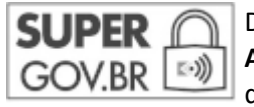

Documento assinado eletronicamente por **Carlos Endrigo Da Costa Silva Xavier**, **Agente Administrativo**, em 26/10/2022, às 17:42 (horário oficial de Brasília), com fundamento no § 3º do art. 4º do Decreto nº 10.543, de 13 de [novembro](http://www.planalto.gov.br/ccivil_03/_ato2019-2022/2020/decreto/D10543.htm) de 2020.

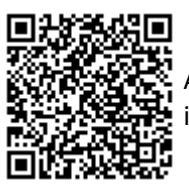

A autenticidade deste documento pode ser conferida no site [https://super.mcom.gov.br/sei/verifica](https://super.mcom.gov.br/sei/controlador_externo.php?acao=documento_conferir&id_orgao_acesso_externo=0), informando o código verificador **10484030** e o código CRC **B4166956**.

**Referência:** Processo nº 53115.003201/2022-51 SEI nº 9389889